# **Муниципальное бюджетное общеобразовательное учреждение средняя**

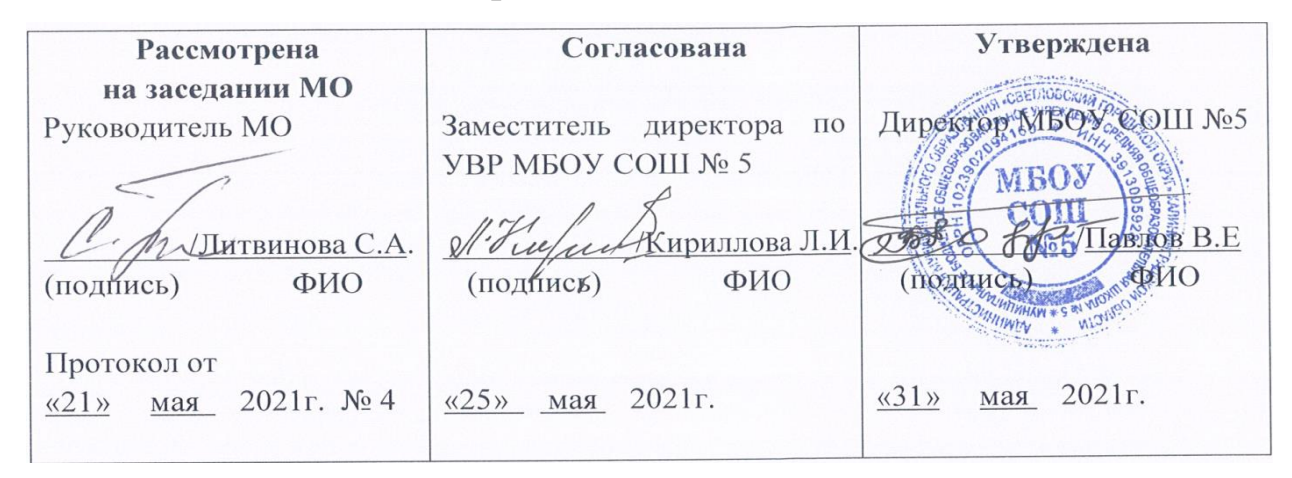

**общеобразовательная школа № 5**

# **АДАПТИРОВАННАЯ РАБОЧАЯ ПРОГРАММА**

**Предмет:** технология (индустриальные технологии)

**Класс:** 5 класс

**Количество часов в неделю:** 2 часа

**Количество часов за учебный год:** 70 часов

**Составитель**: Категоренко Юрий Иванович, учитель технологии

ФИО составителя

Документ подписан усиленной квалифицированной электронной подписью Павлов Валерий Евгеньевич Директор **MEOY COШ № 5** Серийный номер: 05DDA3800008AD20A94C03E858965F04F7 Срок действия с 12.04.2021 до 12.04.2022 Подписано: 23.12.2021 10:14 (UTC)

> г. Светлый 2021/2022

#### **Раздел I. Пояснительная записка**

Адаптированная рабочая программа по учебному предмету «Технология» в рамках направления «Индустриальные технологии» для 5 классов составлена в соответствии с требованиями ФГОС ООО, утвержденного приказом Министерства образования и науки РФ от 17 декабря 2010 года № 1897, с изменениями, внесенными приказом Министерства образования и науки Российской Федерации от 29 декабря 2014 года №1644, приказом Министерства образования и науки Российской Федерации от 31 декабря 2015 года №1577, с учетом авторской программы по технологии для общеобразовательных учреждений А.Т. Тищенко, Н.В. Синица (Технология: программа: 5-8 классы/ А.Т. Тищенко, Н.В. Синица - М.: Вентана-Граф, 2015), и предназначена для обучения детей с ЗПР.

Учащиеся с ЗПР – это дети, имеющие недостатки в психологическом развитии, подтвержденные ПМПК и препятствующие получению образования без создания специальных условий. Адаптированная программа детализирует и раскрывает содержание стандарта, определяет общую стратегию обучения, коррекции, развития и воспитания учащихся средствами учебного предмета в соответствии с целями изучения технологии, которые определены стандартом.

Ожидаемые конечные результаты адаптированной программы - это обеспечение базового уровня образования для обучающихся с ЗПР.

На изучение технологии в 6 классе отводится 70 часов в год из расчета 2 часа в неделю, из них в рамках для школ на базе которых создаются Центры «Точка роста» вводится вариативный модуль «Промышленный дизайн. Проектирование материальной среды» - 20 час., который включает:

- компетенции WorldSkills\*;

- практическое знакомство учащихся с видами профессиональной деятельности из разных сфер с использованием ресурсов организаций профессионального образования.

### Предусматривает изучение предмета на **базовом уровне**.

### **Ориентирована на УМК:**

1. Технология. Индустриальные технологии. 5 класс. / Тищенко А.Т., Симоненко В.Д. - М.: Издательский центр ВЕНТАНА-ГРАФ, 2014

2. Технология. Индустриальные технологии. 5 класс. Методическое пособие. /Тищенко А.Т. - М.: Издательский центр ВЕНТАНА-ГРАФ, 2016.

3. С учетом авторской программы Общеобразовательная общеразвивающая программа технической направленности «Промышленный дизайн. Проектирование материальной среды» Авторы: Саакян С.Г., Рыжов М.В. – М.: ФНФРО 2019.

Данная рабочая программа ориентирована на обучающихся 6-х классов и реализуется на основе следующих нормативно - правовых документов:

1. Федеральный закон «Об образовании в РФ» от 29.12.2012 г. № 273-ФЗ.

2. ФГОС основного общего образования - утвержден приказом Минобрнауки РФ от 17.12.2010 г. № 1897 с изменениями, утвержденными приказами Минобрнауки РФ от 29.12.2014 г. № 1644 и от 31.12. 2015 года № 1577;

3. Примерная ООП ООО (одобрена решением федерального учебнометодического объединения по общему образованию — протокол от 8 апреля 2015 г. № 1/15, в редакции протокола № 3/15 от 28.10.2015 федерального учебно-методического объединения по общему образованию).

4. Учебный план МБОУ СОШ № 5 г. Светлый на 2020-2021 учебный год.

5. Федеральный перечень учебников (приказ МОиН РФ от 28ю12.2018 г. № 345)

# **Раздел II. Планируемые результаты изучения предмета**

# **Личностные**

• проявление познавательных интересов и активности в данной области;

• развитие трудолюбия и ответственности за качество своей деятельности;

• овладение установками, нормами и правилами научной организации умственного и физического труда;

• самооценка умственных и физических способностей для труда в различных сферах с позиций будущей социализации и стратификации;

• осознание необходимости общественно полезного труда как условия безопасной и эффективной социализации;

• бережное отношение к природным и хозяйственным ресурсам;

# **Предметные**

# *В познавательной сфере:*

• рациональное использование учебной и дополнительной информации для проектирования и создания объектов труда;

• распознавание видов, назначения и материалов, инструментов и приспособлений, применяемых в технологических процессах при изучении разделов «Технологии обработки конструкционных материалов», «Технологии домашнего хозяйства».

• владение способами научной организации труда, формами деятельности, соответствующими культуре труда; в мотивационной сфере:

- оценивание своей способности и готовности к труду;
- осознание ответственности за качество результатов труда;

• наличие экологической культуры при обосновании выбора объектов труда и выполнении работ;

• стремление к экономичности и бережливости в расходовании времени, материалов при обработке древесины и металлов; в трудовой сфере:

• планирование технологического процесса;

• подбор материалов, инструментов и оборудования с учетом характера объекта труда и технологической последовательности;

• соблюдение норм и правил безопасности, правил санитарии и гигиены;

• контроль промежуточного и конечного результата труда для выявления допущенных ошибок в процессе труда при изучении учебных разделов; в физиолого-психологической сфере:

• развитие моторики и координации движений рук при работе с ручными инструментами и выполнении операций с помощью машин и механизмов;

• достижение необходимой точности движений при выполнении различных технологических операций;

• соблюдение требуемой величины усилия, прикладываемого к инструменту, с учетом технологических требований;

• сочетание образного и логического мышления в процессе проектной деятельности;

## *В эстетической сфере*:

• дизайнерское проектирование изделия или рациональная эстетическая организация работ;

• моделирование художественного оформления объекта труда при изучении раздела «Технологии художественно-прикладной обработки материалов» и «Промышленный дизайн. Проектирование материальной среды»;

• эстетическое и рациональное оснащение рабочего места с учетом требований эргономики и научной организации труда;

• рациональный выбор рабочего костюма и опрятное содержание рабочей одежды;

## *В коммуникативной сфере:*

• формирование рабочей группы для выполнения проекта;

- публичная презентация и защита проекта, изделия, продукта труда;
- разработка вариантов рекламных образцов.

#### **Метапредметные**

• алгоритмизированное планирование процесса учащимися познавательно-трудовой деятельности;

• овладение необходимыми в повседневной жизни базовыми приемами ручного и механизированного труда с использованием распространенных инструментов и механизмов, способами управления отдельными видами распространенной в быту техники;

• умение применять в практической деятельности знаний, полученных при изучении основных наук;

• использование дополнительной информации при проектировании и создании объектов труда;

• поиск новых решений возникшей технической или организационной проблемы;

• приведение примеров, подбор аргументов, формулирование выводов по обоснованию технико-технологического и организационного решения;

• выбор для решения познавательных и коммуникативных задач различных источников информации, включая энциклопедии, словари, Интернет-ресурсы и другие базы данных;

• согласование и координация совместной познавательно-трудовой деятельности с другими ее участниками;

• объективное оценивание вклада своей познавательно-трудовой деятельности в решение общих задач коллектива;

• оценивание своей познавательно-трудовой деятельности с точки зрения нравственных, правовых норм, эстетических ценностей по принятым в обществе и коллективе требованиям и принципам;

• соблюдение норм и правил культуры труда в соответствии с технологической культурой производства.

## **Раздел III. Содержание учебного предмета**

# **Модуль 1. Технологии ручной обработки древесины и древесных материалов**

*Теоретические сведения.* Древесина как природный конструкционный материал, её строение, свойства, дефекты и области применения. Пиломатериалы, их виды, производство, свойства и области их применения. Древесные материалы: фанера, оргалит, картон, древесно-стружечные (ДСП) и древесноволокнистые материалы (ДВП).

Понятия «изделие» и «деталь». Графическое изображение деталей и изделий. Графическая документация: технический рисунок, эскиз, чертёж. Линии и условные обозначения. Прямоугольные проекции на одну, две и три плоскости (виды чертежа).

Организация рабочего места для столярных работ. Столярный верстак, его устройство. Ручные инструменты и приспособления для обработки древесины и древесных материалов.

Последовательность изготовления деталей из древесины. Технологический процесс, технологическая карта. Разметка заготовок из древесины. Виды контрольно-измерительных и разметочных инструментов, применяемых при изготовлении изделий из древесины. Основные технологические операции ручной обработки древесины: пиление, строгание, сверление, зачистка деталей и изделий; контроль качества. Приспособления для ручной обработки древесины. Изготовление деталей различных геометрических форм ручными инструментами. Правила безопасного труда при работе ручными столярными инструментами. Сборка деталей изделия из древесины с помощью гвоздей, шурупов, саморезов. Отделка деталей и изделий тонированием и лакированием.

#### *Лабораторно-практические и практические работы*

Распознавание древесины и древесных материалов. Определение плотности древесины по объёму и массе образца. Определение видов лесоматериалов и пороков древесины.

Чтение чертежа. Выполнение эскиза или технического рисунка детали из древесины.

Организация рабочего места для столярных работ.

Разработка последовательности изготовления деталей из древесины.

Разметка заготовок из древесины, способы применения контрольноизмерительных и разметочных инструментов.

Ознакомление с видами и рациональными приёмами работы ручными инструментами при пилении, строгании, сверлении, зачистке деталей и изделий. Защитная и декоративная отделка изделий.

Изготовление деталей и изделий по техническим рисункам, эскизам, чертежам и технологическим картам. Соединение деталей из древесины с помощью гвоздей, шурупов (саморезов), клея. Выявление дефектов в детали и их устранение. Соблюдение правил безопасной работы при использовании ручных инструментов, приспособлений и оборудования. Уборка рабочего места.

### **Модуль 2. Русские умельцы**

#### **Раздел 1**. *Народная деревянная игрушка*

Изучают традиционные деревянные игрушки и историю их возникновения. Знакомятся с историей появления матрешки на Руси. История матрешки из имения Абрамцево, матрешки из г. Семеново и Полхов-Майдана*.* Богородская резная игрушка. Федосеевская деревянная игрушка. Сергиевопосадские мастера-игрушечники. Городецкая игрушка. Обсуждают роль куклы в воспитании детей, подготовки их к будущей жизни. Получают знания и овладевают приемами изготовления деревянной игрушки.

Знакомятся с историей глиняной игрушки. Получают знания и овладевают приемами изготовления глиняной игрушки. Подбирают цвета и орнаменты для нанесения на поверхность игрушек, а также их значение.

*Практические работы*. Изготовление деревянной движущейся игрушки (по мотивам игрушек народных мастеров подмосковного села Богородское).

Дизайн-анализ русской матрешки. Проект «Изготовление деревянной игрушки в подарок»

#### **Раздел 2.** *Резной декор крестьянского жилища и крестьянской утвари*

Народные промыслы России. Отображение русского национального характера в произведениях народно-декоративного творчества. Древние образы в народном искусстве: символы солнца, земли, плодородия, воды в народной резьбе и росписи по дереву. Христианская символика в предметах быта. Резной декор крестьянского жилища и утвари. Знакомство с искусством резьбы по дереву. Демонстрация изделий народных умельцев. Основные виды резьбы, применяемые в отделке наружного и внутреннего убранства русской избы: пропильная, накладная, глухая, ажурная, геометрическая, плоскорельефная, рельефная. Особенности контурной резьбы. Контурная резьба по светлой и затонированной древесине. Организация рабочего места. Инструменты и приспособления, материалы. Правила безопасного труда. Планирование работы.

*Практические работы.* Составление эскизов, рисунков, правила нанесения рисунка на основу. Правила, простейшие приемы и технология выполнения контурной резьбы. Традиционная роспись по дереву. Краткие сведения об истории росписи по дереву в России (Городец, Хохлома). Демонстрация изделий народных мастеров городецкой и хохломской росписи. Значение расписных изделий народных мастеров в быту русского крестьянина, в современном интерьере. Особенности орнамента, композиции и цветовой гаммы городецких и хохломских росписей. *Практические работы*. Упражнения в выполнении элементов городецкой и хохломской росписей. Выполнение эскизов росписи разделочной доски или других сувенирных изделий. Выбор рисунка (по желанию учащегося). Подготовка изделия под роспись. Перевод рисунка на изделие, роспись изделия.

### **Модуль 3. Основы производства**

Теоретические сведения. Техносфера и сфера природы как среды обитания человека. Характеристики техносферы и её проявления. Потребительские блага и антиблага, их сущность, производство потребительских благ. Общая характеристика производства. Труд как основа производства. Умственный и физический труд. Предметы труда в производстве. Вещество, энергия, информация, объекты живой природы, объекты социальной среды как предметы труда. Общая характеристика современных средств труда. Виды средств труда в производстве. Понятие о сырье и полуфабрикатах. Сырьё промышленного производства. Первичное и вторичное сырьё. Сельскохозяйственное сырьё. Практическая деятельность. Сбор дополнительной информации по теме в Интернете и справочной литературе. Проведение наблюдений. Составление рациональных перечней потребительских благ для современного человека.

#### **Модуль 4. Техника**

Теоретические сведения. Понятие техники как форме деятельности и средстве труда. Современное понимание техники. Разновидности техники. Классификация техники и характеристики её классов. Понятие технической системы. Технологические машины как технические системы. Основные конструктивные элементы техники. Рабочие органы техники.

Практическая деятельность Составление иллюстрированных проектных обзоров техники по отдельным отраслям и видам. Ознакомление с имеющимися в кабинетах и мастерских видами техники: инструментами, механизмами, станками, приборами и аппаратами. Ознакомление с конструкцией и принципами работы рабочих органов различных видов техники. Изготовление моделей рабочих органов техники.

#### **Модуль 5. Технологии**

Теоретические сведения. Понятие о технологии, её современное понимание как совокупности средств и методов производства. Классификация технологий по разным основаниям. Основные признаки проявления технологии в отличие от ремесленного способа деятельности. Общие характеристики технологии. Алгоритмическая сущность технологии в производстве потребительских благ.

Практическая деятельность Сбор дополнительной информации по теме в Интернете и справочной литературе. Проведение наблюдений. Составление рациональных перечней потребительских благ для современного человека.

# **Модуль 6. Технологии получения, преобразования и использования энергии**

Теоретические сведения Работа и энергия. Виды энергии. Механическая энергия. Методы и средства получения механической энергии. Взаимное преобразование потенциальной и кинетической энергии. Энергия волн. Применение кинетической и потенциальной энергии в практике. Аккумуляторы механической энергии.

Практическая деятельность Сбор дополнительной информации об областях получения и применения механической энергии в Интернете и справочной литературе. Ознакомление с устройствами, использующими кинетическую и потенциальную энергию. Изготовление и испытание маятника Максвелла. Изготовление игрушки «йо-йо».

#### **Модуль 7. Социально-экономические технологии**

Теоретические сведения Сущность социальных технологий. Человек как объект социальных технологий. Основные свойства личности человека. Потребности и их иерархия. Виды социальных технологий. Технологии общения.

Практическая деятельность. Тесты, по оценке свойств личности.

# **Модуль 8. Методы и средства творческой и проектной деятельности**

Теоретические сведения. Творчество в жизни и деятельности человека. Проект как форма представления результатов творчества. Основные этапы проектной деятельности и их характеристики.

Практическая деятельность. Самооценка интересов и склонностей к какому-либо виду деятельности. Составление перечня и краткой характеристики этапов проектирования конкретного продукта труда. Анализ качества проектной документации проектов, выполненных ранее одноклассниками.

## **Вариативный модуль**

#### **«Промышленный дизайн. Проектирование материальной среды»**

**Актуальность:** дизайн является одной из основных сфер творческой деятельности человека, направленной на проектирование материальной среды. В современном мире дизайн охватывает практически все сферы жизни. В связи с

этим всё больше возрастает потребность в высококвалифицированных трудовых ресурсах в области промышленного (индустриального) дизайна.

**Вариативный модуль** «Промышленный дизайн» программы учебного курса «Технология» направлена на междисциплинарную проектнохудожественную деятельность с интегрированием естественнонаучных, технических, гуманитарных знаний, а также на развитие инженерного и художественного мышления обучающегося.

**Вариативный модуль** «Промышленный дизайн» фокусируется на приобретении обучающимися практических навыков в области определения потребительской ниши товаров, прогнозирования запросов потребителей, создания инновационной продукции, проектирования технологичного изделия.

**Цель вариативного модуля программы:** освоение обучающимися спектра Hard- и Soft-компетенций на предмете промышленного дизайна через кейс-технологии.

Программа предполагает постепенное расширение знаний и их углубление, а также приобретение умений в области проектирования, конструирования и изготовления прототипа продукта.

Занятия предполагают развитие личности:

• развитие интеллектуального потенциала, обучающегося (анализ, синтез, сравнение);

• развитие практических умений и навыков (эскизирование, 3Dмоделирование, конструирование, макетирование, прототипирование, презентация).

Учебно-воспитательный процесс направлен на формирование и развитие у обучающихся таких важных социально значимых качеств, как готовность к нравственному самоопределению, стремление к сохранению и приумножению технических, культурных и исторических ценностей. Становление личности через творческое самовыражение.

В вариативный модуль программы «Технология» может быть включен по выбору один из пяти Кейсов.

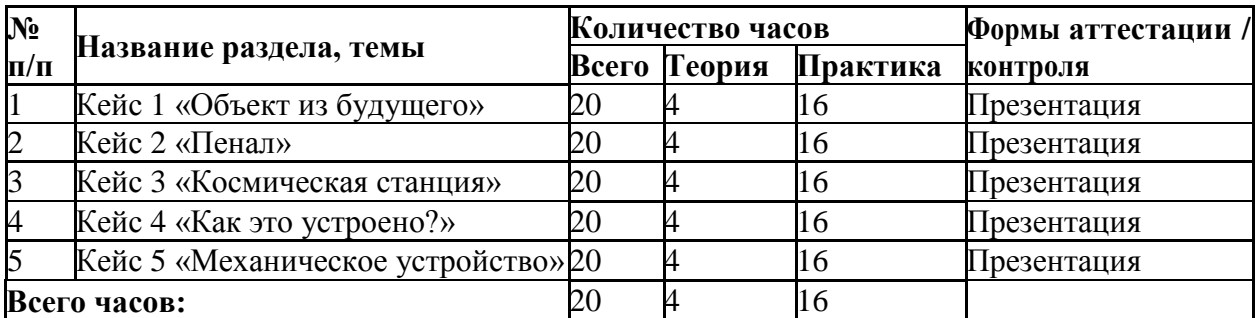

## **Кейс 1. «Объект из будущего»**

Знакомство с методикой генерирования идей с помощью карты ассоциаций. Применение методики на практике. Генерирование оригинальной идеи проекта.

1. Формирование команд. Построение карты ассоциаций на основе социального и технологического прогнозов будущего. Формирование идей на базе многоуровневых ассоциаций. Проверка идей с помощью сценариев развития и «линз» (экономической, технологической, социальнополитической и экологической). Презентация идеи продукта группой.

2. Изучение основ скетчинга: инструментарий, постановка руки, понятие перспективы, построение простых геометрических тел. Фиксация идеи проекта в технике скетчинга. Презентация идеи продукта группой.

3. Создание макета из бумаги, картона и ненужных предметов. Упаковка объекта, имитация готового к продаже товара. Презентация проектов по группам.

4. Изучение основ скетчинга: понятие света и тени; техника передачи объёма. Создание подробного эскиза проектной разработки в технике скетчинга.

Примечание: при наличии оборудования можно изучать технику маркерного или цифрового скетча.

#### **Кейс 2. «Пенал»**

Понятие функционального назначения промышленных изделий. Связь функции и формы в промышленном дизайне. Анализ формообразования (на примере школьного пенала). Развитие критического мышления, выявление

неудобств в пользовании промышленными изделиями. Генерирование идей по улучшению промышленного изделия. Изучение основ макетирования из бумаги и картона. Представление идеи проекта в эскизах и макетах.

1. Формирование команд. Анализ формообразования промышленного изделия на примере школьного пенала. Сравнение разных типов пеналов (для сравнения используются пеналы обучающихся), выявление связи функции и формы.

2. Выполнение натурных зарисовок пенала в технике скетчинга.

3. Выявление неудобств в пользовании пеналом. Генерирование идей по улучшению объекта. Фиксация идей в эскизах и плоских макетах.

4. Создание действующего прототипа пенала из бумаги и картона, имеющего принципиальные отличия от существующего аналога.

5. Испытание прототипа. Внесение изменений в макет. Презентация проекта перед аудиторией.

## **Кейс 3. «Космическая станция»**

Знакомство с объёмно-пространственной композицией на примере создания трёхмерной модели космической станции.

1. Понятие объёмно-пространственной композиции в промышленном дизайне на примере космической станции. Изучение модульного устройства космической станции, функционального назначения модулей.

2. Основы 3D-моделирования: знакомство с интерфейсом программы Fusion 360, освоение проекций и видов, изучение набора команд и инструментов.

3. Создание трёхмерной модели космической станции в программе Fusion 360.

4. Изучение основ визуализации в программе Fusion 360, настройки параметров сцены. Визуализация трёхмерной модели космической станции.

### **Кейс 4. «Как это устроено?»**

Изучение функции, формы, эргономики, материала, технологии изготовления, принципа функционирования промышленного изделия.

1. Формирование команд. Выбор промышленного изделия для дальнейшего изучения. Анализ формообразования и эргономики промышленного изделия.

2. Изучение принципа функционирования промышленного изделия. Разбор промышленного изделия на отдельные детали и составные элементы. Изучение внутреннего устройства.

3. Подробная фотофиксация деталей и элементов промышленного изделия.

4. Подготовка материалов для презентации проекта (фото- и видеоматериалы).

5. Создание презентации. Презентация результатов исследования перед аудиторией.

### **Кейс 5. «Механическое устройство»**

Изучение на практике и сравнительная аналитика механизмов набора LEGO Education «Технология и физика». Проектирование объекта, решающего насущную проблему, на основе одного или нескольких изученных механизмов.

1. Введение: демонстрация и диалог на тему устройства различных механизмов и их применения в жизнедеятельности человека.

2. Сборка выбранного на прошлом занятии механизма с использованием инструкции из набора и при минимальной помощи наставника.

3. Демонстрация работы собранных механизмов и комментарии принципа их работы. Сессия вопросов-ответов, комментарии наставника.

4. Введение в метод мозгового штурма. Сессия мозгового штурма с генерацией идей устройств, решающих насущную проблему, в основе которых лежит принцип работы выбранного механизма.

5. Отбираем идеи, фиксируем в ручных эскизах.

6. 3D-моделирование объекта во Fusion 360.

7. 3D-моделирование объекта во Fusion 360, сборка материалов для презентации.

Выбор и присвоение модели материалов. Настройка сцены. Рендеринг. 9. Сборка презентации в Readymag, подготовка защиты. Защита командами проектов.

# **Раздел IV. Основные формы организации учебных занятий**

Основной формой учебных занятий является урок: урок усвоения новой учебной информации; урок формирования практических умений и навыков учащихся; урок совершенствования и знаний, умений и навыков; урок обобщения и систематизации знаний, умений и навыков; помимо этого, в программе предусмотрены такие виды учебных занятий как практические работы, учебные проекты.

# **Раздел V. Тематическое планирование (для школ на базе которых создаются Центры «Точка роста»)**

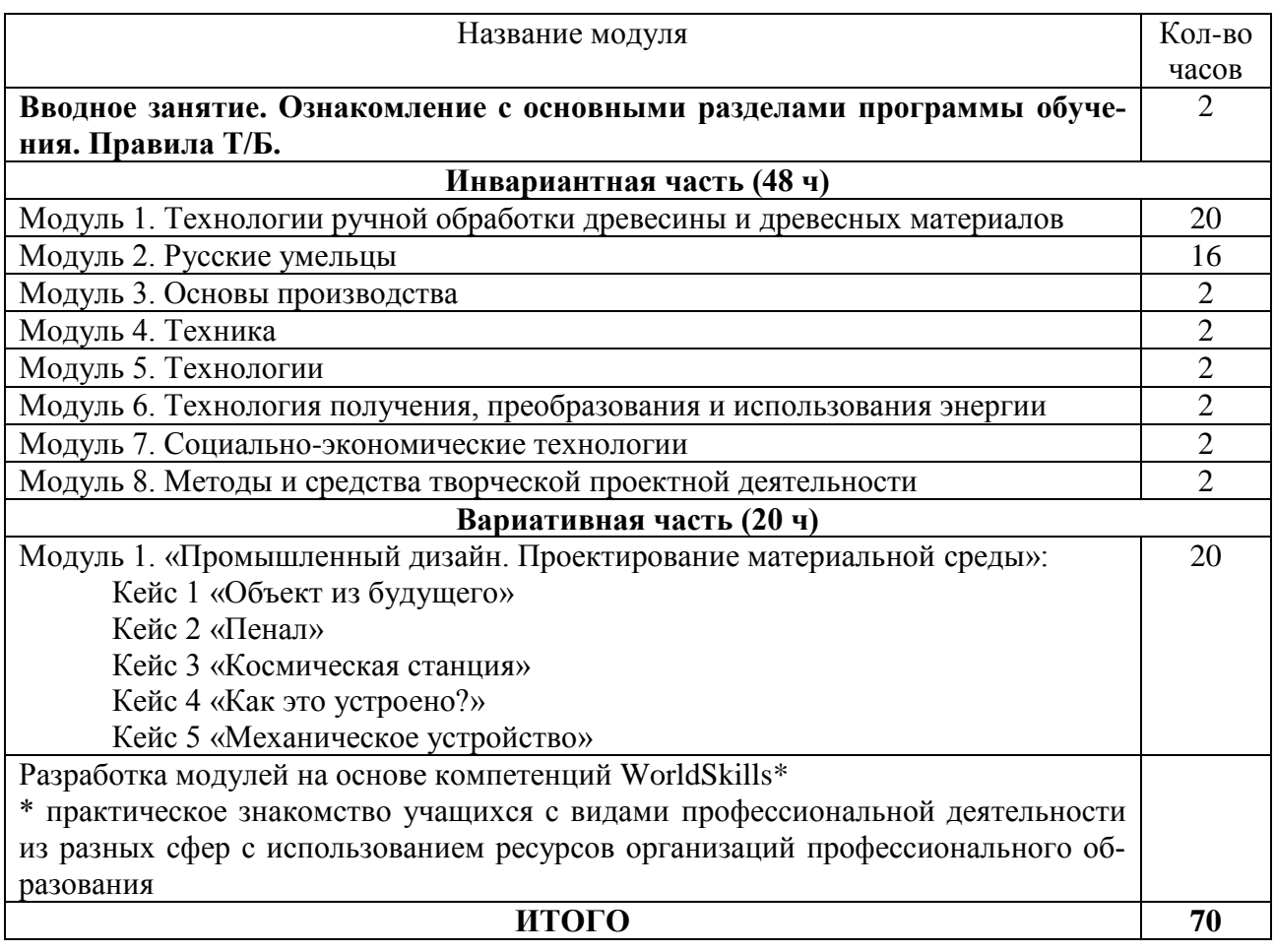

# **Раздел VII. Навыки обучения программы. Содержание вариативной части**

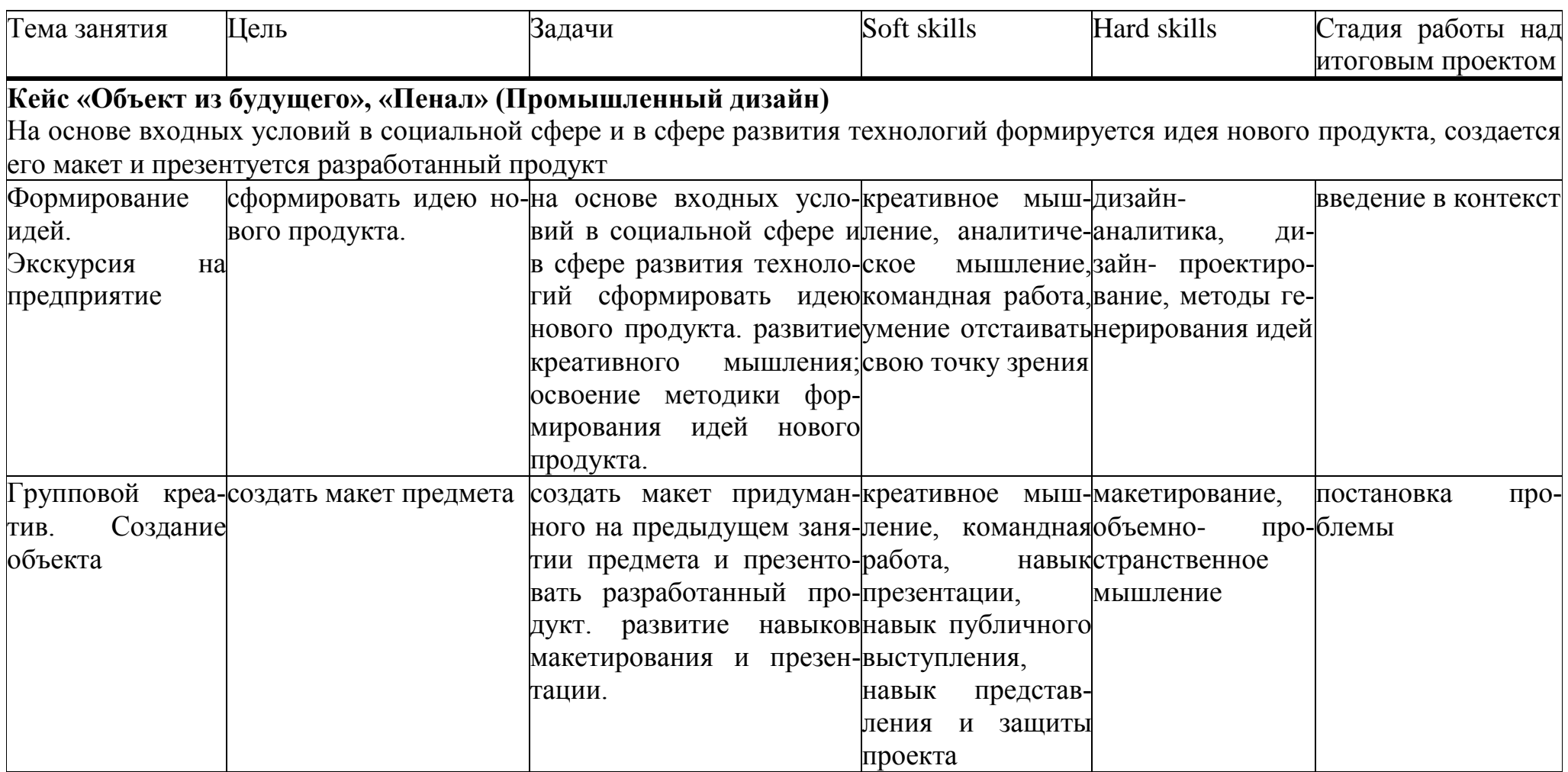

# **Кейс №2 «Космическая станция», «Механическое устройство» (Промышленный дизайн, хай-тек цех)**

Создание дизайн-проекта. Для разработки каждый обучающийся берет тему, интересующую именно его. Пройдя через основные стадии дизайн- проектирования: аналитику, постановку задачи, формирование идей, визуализацию, макетирование, 3dмоделирование, прототипирование и презентацию, ребята получают актуальный для них объект.

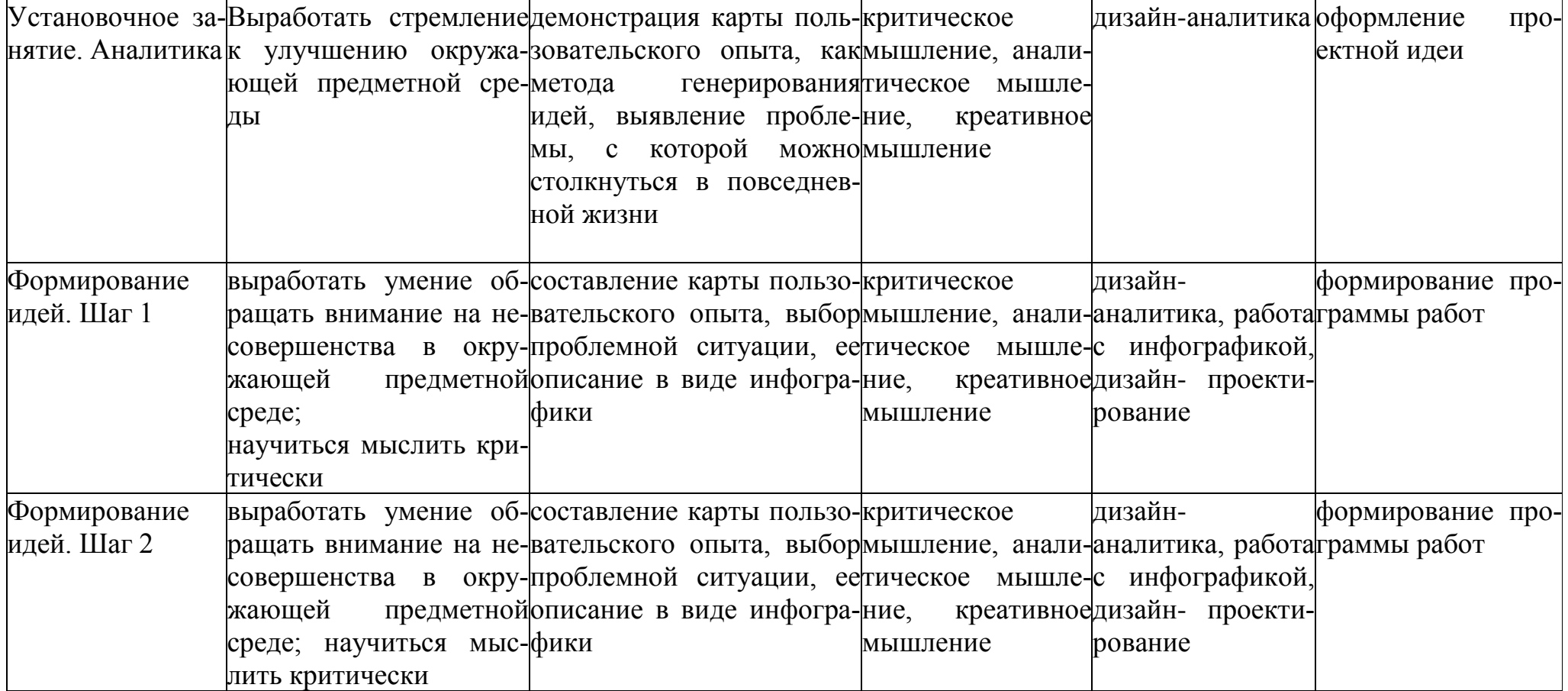

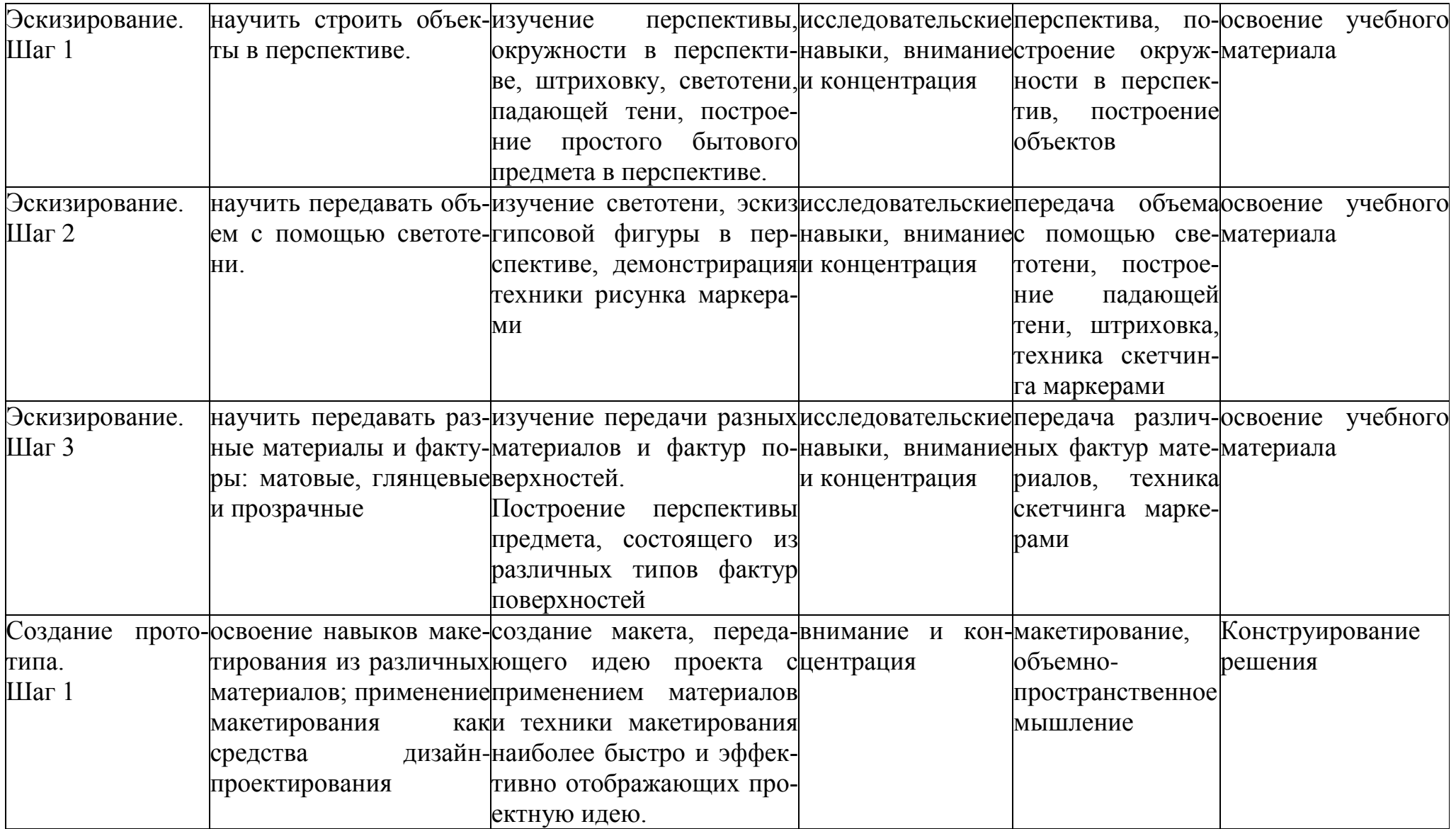

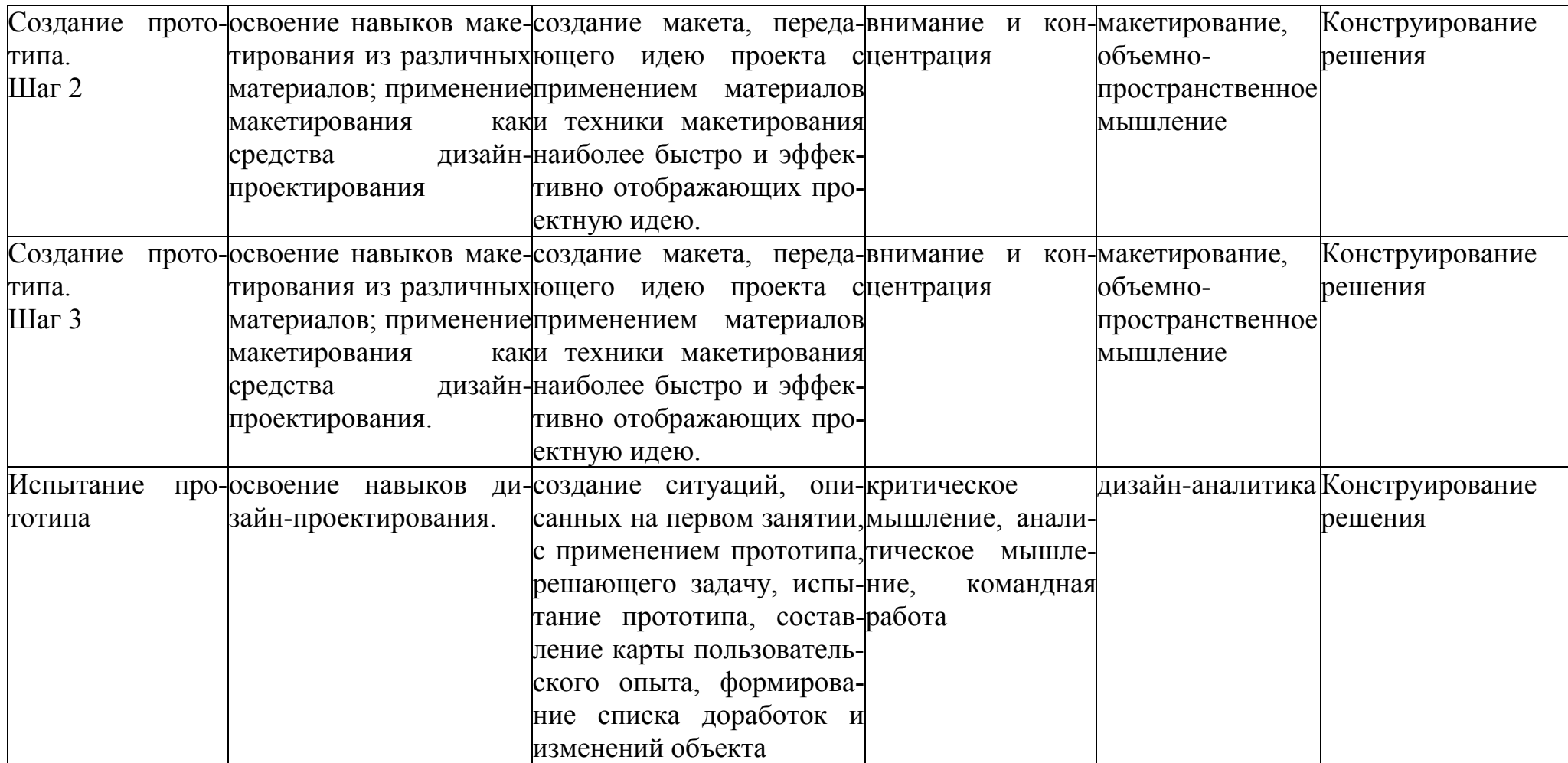

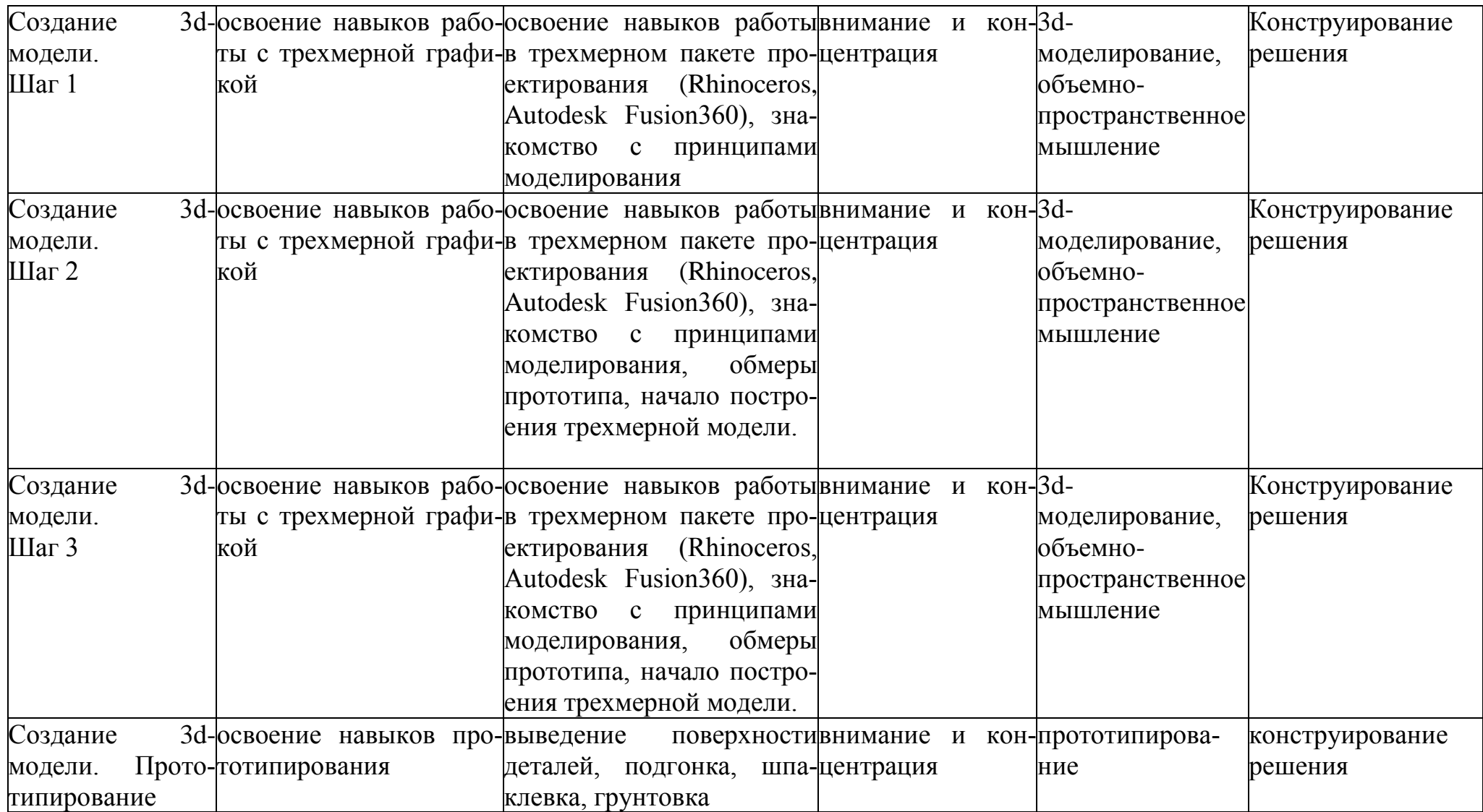

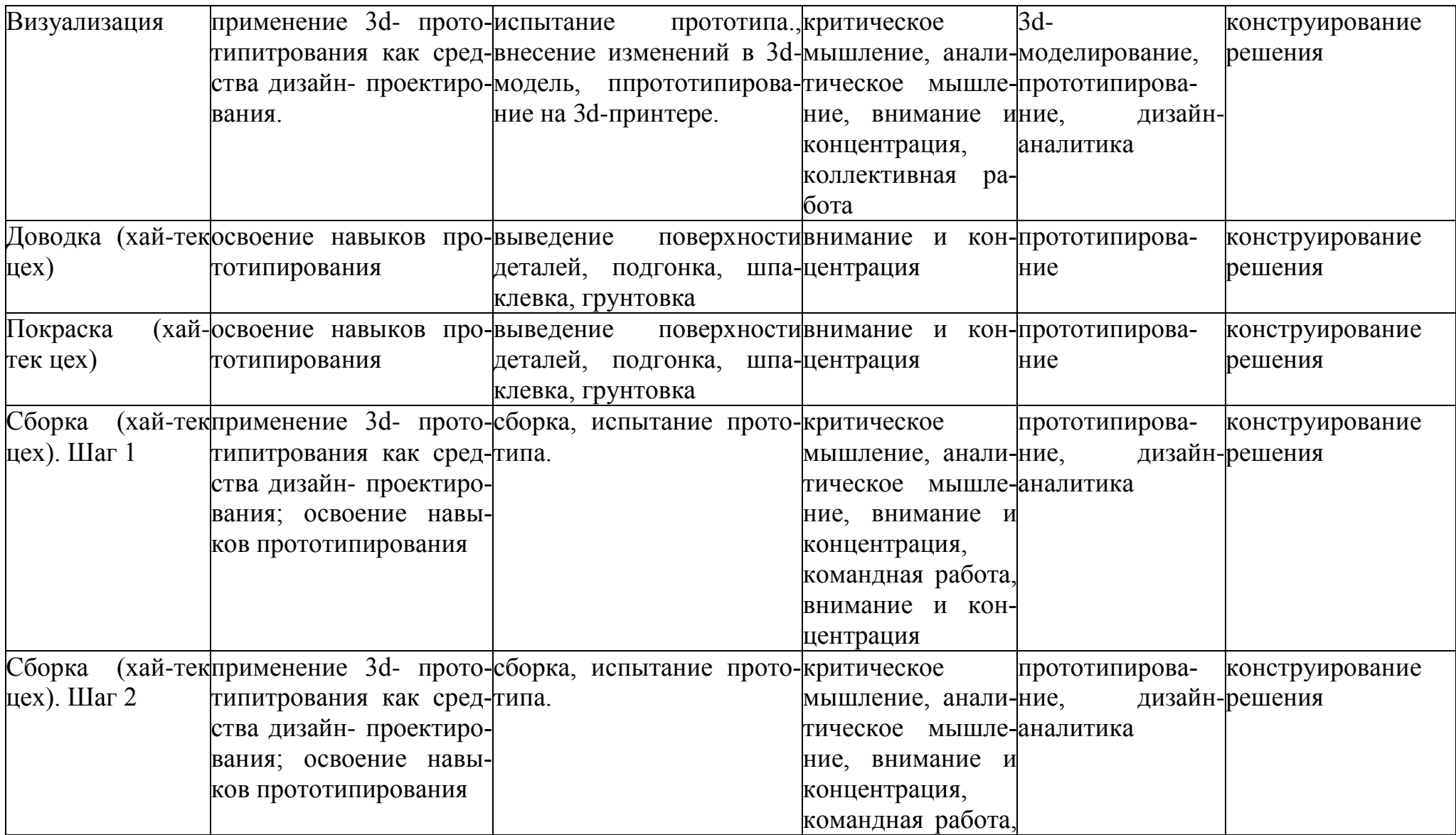

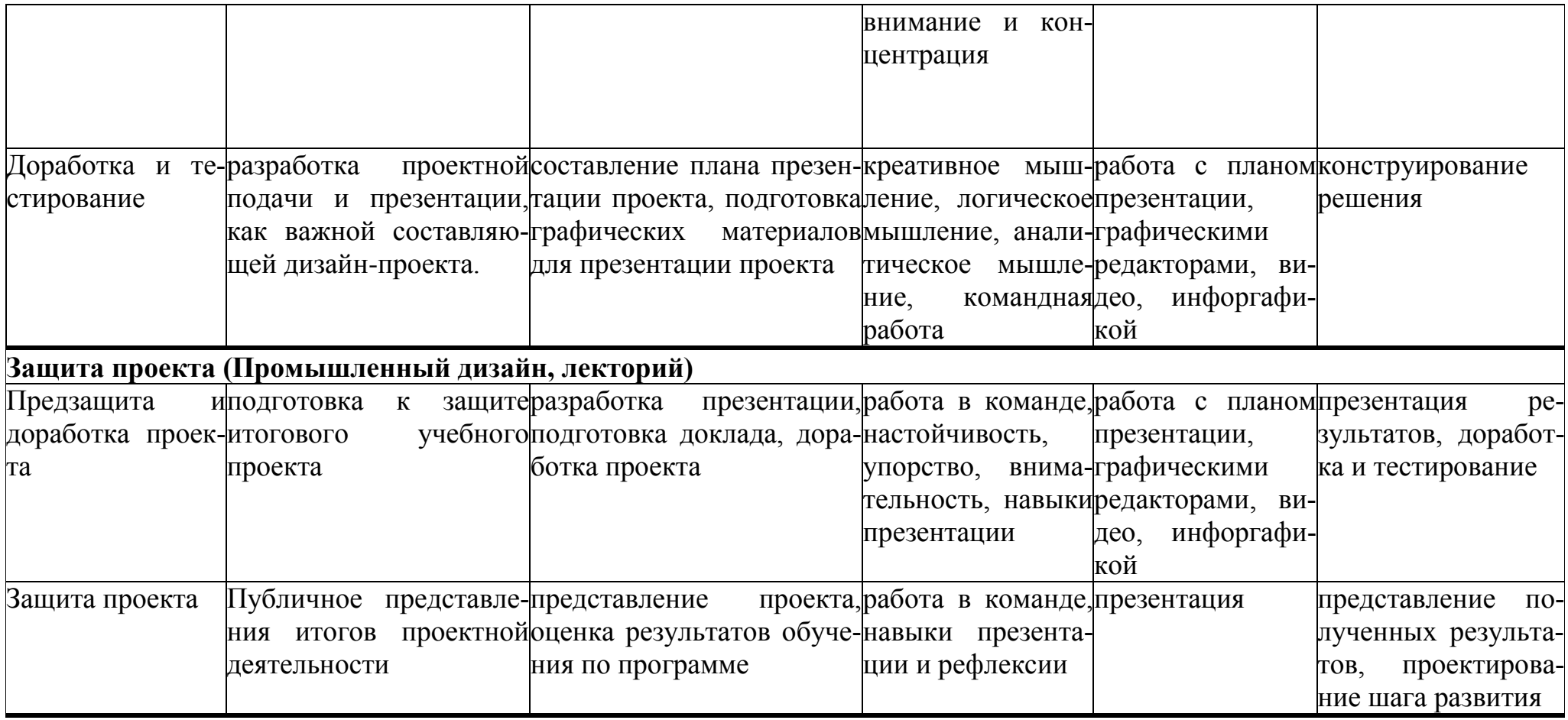

# **Раздел VIII. МАТЕРИАЛЬНО-ТЕХНИЧЕСКИЕ УСЛОВИЯ РЕА-ЛИЗАЦИИ ПРОГРАММЫ**

## **Аппаратное и техническое обеспечение:**

## **Компьютерный класс ИКТ**

# *Рабочее место обучающегося:*

Ноутбук: производительность процессора (по тесту PassMark — CPU BenchMark http://www.cpubenchmark.net/): не менее 2000 единиц; объём оперативной памяти: не менее 4 Гб; объём накопителя SSD/еММС: не менее 128 Гб (или соответствующий по характеристикам персональный компьютер с монитором, клавиатурой и колонками); мышь.

## *Рабочее место наставника:*

ноутбук: процессор Intel Core i5-4590/AMD FX 8350 — аналогичная или более новая модель, графический процессор NVIDIA GeForce GTX 970, AMD Radeon R9 290 — аналогичная или более новая модель, объём оперативной памяти: не менее 4 Гб, видеовыход HDMI 1.4, DisplayPort 1.2 или более новая модель (или соответствующий по характеристикам персональный компьютер с монитором, клавиатурой и колонками); презентационное оборудование с возможностью подключения к компьютеру — 1 комплект; флипчарт с комплектом листов/ маркерная доска, соответствующий набор письменных принадлежностей — 1 шт.; единая сеть Wi-Fi.

# *Программное обеспечение:*

• офисное программное обеспечение;

• программное обеспечение для трёхмерного моделирования (Autodesk Fusion 360);

• графический редактор.

# **Расходные материалы:**

- бумага А4 для рисования и распечатки;
- бумага А3 для рисования;
- набор простых карандашей по количеству обучающихся;
- набор чёрных шариковых ручек по количеству обучающихся;
- клей ПВА 2 шт.;
- клей-карандаш по количеству обучающихся;
- скотч прозрачный/матовый 2 шт.;
- скотч двусторонний 2 шт.;
- картон / гофрокартон для макетирования  $1200\times800$  мм, по од-

ному листу на двух обучающихся;

- нож макетный по количеству обучающихся;
- лезвия для ножа сменные  $18 \text{ nm} 2 \text{ nm}$ ;
- ножницы по количеству обучающихся;
- коврик для резки картона по количеству обучающихся;
- PLA-пластик 1,75 REC нескольких цветов.

# **Система контроля и оценивания результатов**

Система подготовки и оценки результатов освоения программы содержит группы показателей:

- 1. теоретическая подготовка;
- 2. практическая подготовка;
- 3. оценка достижений.

Оценка достижений, обучающихся проводится по итогам защиты учебного проекта на основании заполненной экспертами карты качества проекта (Приложение 1) и представленного портфолио.

# Карта качества проекта

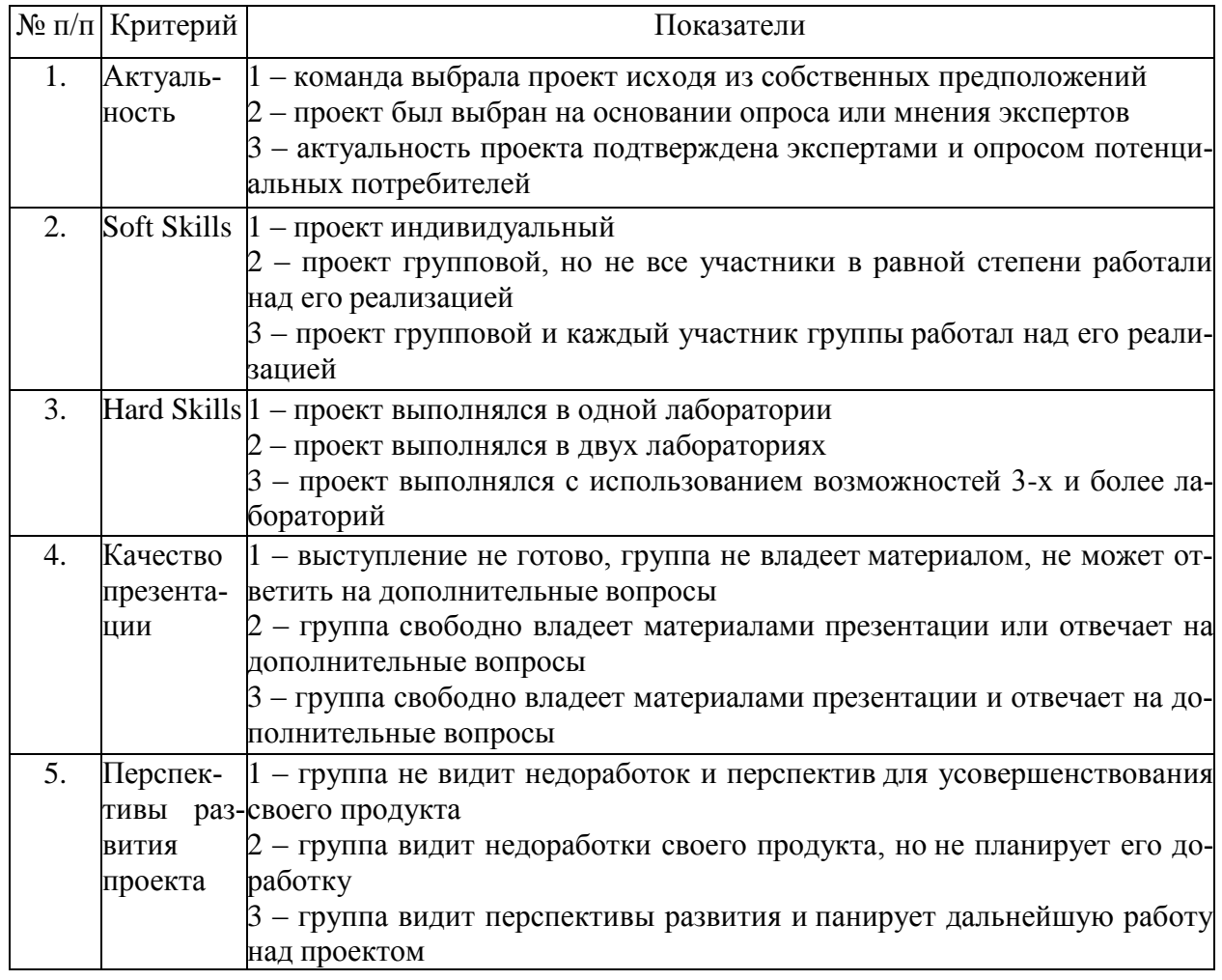

Для оценки качества проекта подсчитывается среднее значение сумм баллов, выставленных приглашенными экспертами (не менее 3 экспертов).

Результат определяется следующими показателями:

5-7 баллов – низкое;

8-12 баллов – среднее;

13-15 баллов – высокое.